## **Po**ž**adavky na výrobní dokumentaci ze strany ADDAT s.r.o.**

Dokument obsahuje požadavky firmy ADDAT s.r.o. na formáty výrobní dokumentace, jaké je potřeba zaslat našim pracovníkům, abychom byli schopni zajistit bezproblémové osazení u DPS (desky plošných spojů).

## **Plan**ž**eta pro nanesení pájivé pasty na DPS**

### Obecně:

Na DPS hledíme z vrchu plošného spoje, to je TOP strana plošného spoje, spodní strana plošného spoje je označena jako BOTTOM. Standardně se na motivy díváme v průhledu ze strany TOP na stranu BOTTOM v průhledu.

- Výrobu planžety si můžete zajistit sami. Pro sítotisk ADDATu má naše planžeta tyto parametry.Nerezová planžeta je typu ZelFlex vnější rozměr 598 mm x 598 mm Obvyklá tlouštka nerezové planžety je 100 um. Rozměry planžety ZelFlex jsou uvedeny v souborech Gerber Border.gbr a úchyty jsou v Gerber souboru Tooling.gbr, vše uloženo v souboru ZelFlex-598-598mm.zip. Náhled na nerezovou planžetu je ZelFlex-598-598mm.pdf (měřítko 0,30)
- Zaměřovací body fiducial jsou černé vypálené body pro zaměřování sítotisku. Fiducial ADDAT jsou dva body napříč DPS nebo čtyři body. Fiducial má mít průměr asi 1 mm pro dobré zaměření. Pájecí maska musí být větší než fiducial. Okolo fiducial do 2,5mm nemají být další body
- Data pro planžetu jsou takto rozvrstveny z pohledu TOP na stranu BOTTOM v průhledu

*Data pro TOP plan*ž*etu* Gerber data - Border.gbr Obrys planžety Gerber data - Tool.gbr

Gerber data - TOP-Paste.gbr Data pro masky pájecí pasty TOP Gerber data - TOP-Fiducial.gbr Data pro vypálení značek fiducial na TOP

*Plo*š*ný spoj strana TOP Jádro plo*š*ného spoje Plo*š*ný spoj strana BOTTOM*

*Data pro BOTTOM plan*ž*etu* Gerber data - BOTTOM-Fiducial.gbr Data pro vypálení značek fiducial na BOTTOM Gerber data - BOTTOM-Paste.gbr Data pro masky pájecí pasty BOTTOM Gerber data - Border.gbr Obrys planžety Gerber data - Tool.gbr

Doporučené prohlížecí programy na soubory GERBER jsou:

### ViewMate Free https://www.pentalogix.com/t/software-products/viewmate DFM Now V8 https://www.numericalinnovations.com/pages/dfm-now-free-gerber-viewer

Programy jsou v režimu prohlížení zdarma, tedy nelze opravená data uložit.

Poznámka: Data plošného spoje jste zadali do výroby, kde byly zpanelizovaná. Zpět se Vám vrátili zpanelizovaná data GERBER pro pastu, TOP , BOTTOM a další. Pracujte s těmito daty. Někteří výrobci GERBER data rozměrově upravují, tj. násobí koeficientem zmenšení/zvětšení DPS na reálnou velikost. Závěr – zpanelizovaná data od jednoho výrobce nemusí být rozměrově stejná jako od jiného výrobce a mohou se lišit o tisíciny mm.

# Osazování

Obecné pokyny pro: Rozpisku materiálu, Osazovací výkres, Montážní pokyny

Dokumenty po vytištění musí být čitelné. Výkresy nejlépe ve formátu PDF. Všechny data a pokyny v dokumentaci musí být jednoznačné, nesmí dovolit diskuzi či dvojí výklad.

Hlavička dokumentu obsahuje jasnou identifikaci výrobku.

- Zadavatel
- Název výrobku
- Revize
- Datum vydání
- Autor kontakt Email, telefon

Doporučuji uvádět například v záhlaví aktuální stranu a celkový počet stran dokumentu.

### **Rozpiska materiálu (BOM – Bill of material)**

Ve formátu XLS, TXT (PDF originál, neskenované).

Obsahuje přesnou identifikaci všech součástek a mechanických komponent, které jsou použity v daném výrobku.

Jedná se o tabulku, kde každý řádek náleží právě a jen jednomu druhu

komponentu (daný komponent se nenachází na žádném dalším řádku), sloupce identifikují:

- Kusy
- Reference (pozice na DPS)
- Hodnota
- Pouzdro
- SMT / THT
- Ekvivalenty
- Poznámka

- Případně další data dle vlastní úvahy jako například skladovou kartu, objednací číslo, link na dodavatele a podobně

Pro názornost přikládám tabulku:

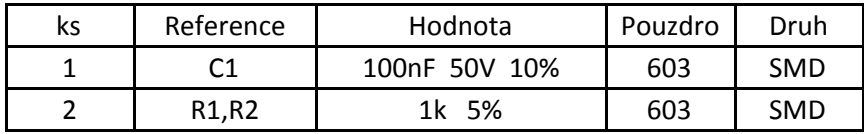

Pokud jakoukoliv část materiálu dodává ADDAT s.r.o. je nutné doplnit rozpisku materiálu o všechny parametry jednotlivých komponent, jako jsou napětí, provozní teploty, ERS a další. U speciálních položek materiálu (konektory, integrované obchody a další podobné komponenty) je vhodné uvést referenční odkaz či objednací číslo na internetový obchod.

### **Osazovací výkres**

V čitelném grafickém formátu, nejlépe PDF.

Obsahuje osazovací výkres, který identifikuje pozici jednotlivých součástek na DPS. Při oboustranně osazované DPS je nutné mít 2 osazovací výkresy. Jeden pro horní TOP stranu a druhý pro spodní BOTTOM stranu.

Výkres pro BOTTOM stranu je potřeba tisknout zrcadlově. Po vytištění musí být všechny reference čitelné a jasně identifikovatelné, ke které součástce patří.

Označení polarit a rotace konektorů musí být jednoznačné.

### **Montážní předpis**

Ve formátu PDF.

Informuje o speciálních požadavcích na osazování DPS, jako jsou výška LED, montáž výkonových prvků a chladičů, maskování DPS před pájením, značení DPS, a další požadavky které nejsou jasné z Rozpisky materiálu nebo Osazovacího výkresu.

### **Data pro osazovací stroj**

Jakýkoliv textový soubor (TXT, CSV, XLS), naformátován tak, aby v každém řádku byly informace pouze o jedné součástce, tedy její reference, hodnota, pouzdro, koordinátory X, Y a rotace. Pozice X a Y musí být zadána v milimetrech a jako desetinné znaménko se používá čárka.

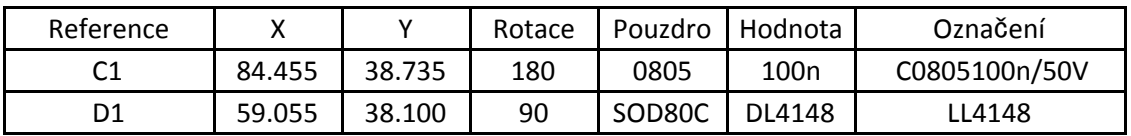

V Liberci dne 5.5.2020